#### «Рассмотрено»

На заседании Методического совета школы

Протокол №5 от 15.03.24 г.

#### «Утверждаю»

Директор МАОУ г. Магадана «COIH & VIIM No15» NAOY 1. MACO AND AND JULY 1.B. MOCOJIKOBA Приказ № 77 от 20.04.2024 г.

Дополнительная общеобразовательная программа по тематическому направлению «Разработка VR/AR-приложений» с использованием оборудования центра цифрового образования детей «IT-куб» в г. Магадане

 $\,1\,$ 

# **Содержание**

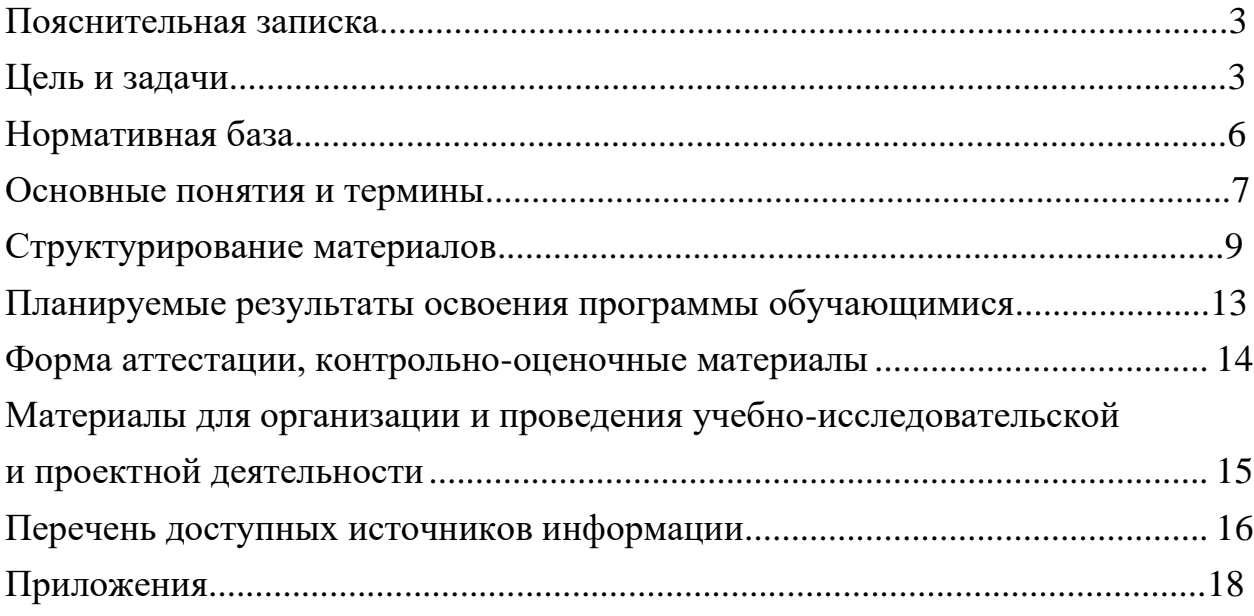

### **Пояснительная записка**

<span id="page-2-0"></span>В настоящее время в свете глобальной информатизации, компьютеризации, использования новых информационных технологий (ИТ) возникает объективная потребность в совершенствовании средств обучения школьным предметам. В этом процессе значительную роль играют технологии дополненной (AR) и виртуальной реальности (VR), которые обладают рядом преимуществ перед традиционными методами обучения. AR/VR-технологии позволяют визуализировать, просматривать исследовать любые понятия и объекты. С помощью данных технологий стало возможным изготавливать абсолютно новые учебные, интерактивные пособия, виртуальные стенды. Тем самым образование переходит на совершенно новый качественный уровень.

### **Цель и задачи**

<span id="page-2-1"></span>Целью дополнительной общеобразовательной программы по тематическому направлению «Разработка VR/AR-приложений» является формирование знаний и навыков обучающихся в области цифровых технологий и в области применения виртуальной и дополненной реальности.

Для успешной реализации поставленной цели необходимо решить ряд задач. Образовательные задачи:

‑ сформировать представления об основных понятиях и различиях виртуальной и дополненной реальности;

‑ создать представления о специфике технологий AR и VR, её преимуществах и недостатках;

‑ сформировать представления о разнообразии, конструктивных особенностях и принципах работы VR/AR-устройств;

‑ изучить основные понятия технологии панорамного контента;

‑ познакомить с культурными и психологическими особенностями использования технологии дополненной и виртуальной реальности;

‑ сформировать навыки программирования;

‑ сформировать умения работать с профильным программным обеспечением (инструментарием дополненной реальности, графическими 3D-редакторами);

‑ создавать 3D-модели в системах трёхмерной графики и/или импортировать их в среду разработки VR/AR;

‑ научить использовать и адаптировать трёхмерные модели, находящиеся в открытом доступе, для задач кейса;

‑ привить навыки проектной деятельности, в том числе использование инструментов планирования.

Развивающие задачи:

‑ сформировать интерес к развитию технологий VR/AR;

‑ привить навыки разработки приложений виртуальной и дополненной реальности;

‑ приобрести навыки работы с инструментальными средствами проектирования и разработки VR/AR-приложений;

‑ совершенствовать навыки обращения с мобильными устройствами (смартфонами, планшетами) в образовательных целях;

‑ способствовать формированию у обучающихся интереса к программированию;

‑ развивать способности осознанно ставить перед собой конкретные задачи, разбивать их на отдельные этапы и добиваться их выполнения;

способствовать расширению словарного запаса;<br>сформировать умение формулировать, аргументировать формулировать, аргументировать и отстаивать своё мнение.

Воспитательные задачи:

‑ воспитывать аккуратность и дисциплинированность при выполнении работы;

‑ развивать основы коммуникативных отношений внутри проектных групп и в коллективе в целом;

‑ воспитывать этику групповой работы, отношения делового сотрудничества, взаимоуважения;

‑ сформировать активную жизненную позицию, гражданскопатриотическую ответственность;

‑ воспитывать внимательность, аккуратность и изобретательность при работе с техническими устройствами, разработке приложений и выполнении учебных проектов.

В процессе реализации программы используются технологии виртуальной и дополненной реальности, относящиеся к сквозным технологиям цифровой экономики, являющейся одним из приоритетных Национальных проектов. Основными направлениями в изучении технологий виртуальной и дополненной реальности, с которыми познакомятся обучающиеся в рамках программы, станут начальные знания о разработке приложений для различных устройств, базовые понятия 3Dмоделирования.

Через знакомство с технологиями создания собственных устройств и разработки приложений будут развиваться исследовательские, инженерные и проектные компетенции обучающихся. Освоение этих технологий предполагает получение ряда базовых компетенций, владение которыми критически необходимо любому специалисту на конкурентном рынке труда в STEAM-профессиях (аббревиатура от Science, Technology, Engineering, Art и Mathematics - «естественные науки, технология, инженерное искусство, творчество, математика»).

Предлагаемое программное обеспечение:

- ‑ операционная система (Windows, Linux, macOs);
- ‑ офисное программное обеспечение;
- ‑ программное обеспечение для трёхмерного моделирования

(Autodesk 3ds Max / Blender / Autodesk Maya);

‑ программная среда для разработки приложений с виртуальной и дополненной реальностью (Unity / Unreal Engine);

‑ программы для создания панорам 360º (Autostitch / Pano2VR / Vrap);

‑ плагин Vuforia;

‑ среда разработки Microsoft Visual Studio;

‑ графический редактор на выбор наставника (PhotoShop / Gimp).

Тематическое направление «Разработка VR/AR-приложений» позволяет обучающемуся шаг за шагом раскрывать в себе творческие возможности и самореализоваться в современном мире.

Предложенная программа разработана с учётом модульного построения содержания. Материалы каждого модуля независимы друг от друга, что обеспечивает обучающемуся индивидуальный образовательный маршрут. Каждый такой модуль охватывает отдельную информационную технологию или её часть. Внутри модуля разбивка по времени изучения производится педагогом самостоятельно, но с опорой на рекомендованный календарно-тематический план. С учётом регулярного повторения ранее изученных тем продолжительность изучения отдельных разделов модуля определяется субъективными и объективными факторами. Модули реализуются по принципу «от простого к сложному».

Возраст обучающихся, участвующих в реализации программы: 11-17 лет.

Для возрастной категории 14-17 лет при решении кейсов и разработке проектов предусмотрены задания повышенного уровня сложности, применяется оборудование, соответствующее возрасту.

В программе запланировано проведение комбинированных (смешанных) занятий: занятия состоят из теоретической и практической частей, причём большее количество времени занимает именно практическая часть. Это связано с тем, что основная цель программы состоит в том, чтобы дать обучающемуся как можно больше практических знаний и сформировать как можно больше практических умений.

Сроки реализации: программа рассчитана на 1 год, количество учебных часов - 144 (из расчёта 4 учебных часа в неделю).

Уровень освоения: программа является общеразвивающей (базовый уровень). Она обеспечивает возможность обучения обучающихся с любым уровнем подготовки.

Методика обучения ориентирована на индивидуальный подход. Для того чтобы каждый обучающийся получил наилучший результат, программой предусмотрены индивидуальные домашние задания для самостоятельного выполнения.

Формы обучения: очная, очная с применением дистанционных технологий.

Форма организации деятельности: групповая, при реализации

программы с применением дистанционных технологий - персональная, материалы курса будут размещены в виртуальной обучающей среде.

Виды занятий: основной тип занятий - комбинированный, сочетающий в себе элементы теории и практики. Большинство заданий курса выполняется самостоятельно с помощью персонального компьютера и необходимых программных средств. Также программа курса включает групповые и индивидуальные формы работы обучающихся (в зависимости от темы занятия).

Методы обучения: основы технологии SMART, кейс-методы, словесные (беседа, опрос и т. д.), метод проблемного изложения (постановка проблемы и решение её самостоятельно или группой), наглядные (демонстрация схем, таблиц, инфографики, презентаций и т. д.), практические (практические задания, анализ и решение проблемных ситуаций, показ учителем готовой модели и т. д.), метод проектов.

Программа основана на следующих принципах: доступности, наглядности, системности, последовательности.

Режим занятий: длительность одного занятия составляет 2 академических часа, периодичность занятий - 2 раза в неделю. Продолжительность одного занятия - 45 минут. После окончания одного занятия организовывается перерыв длительностью 10 минут для проветривания помещения и отдыха обучающихся.

Наполняемость учебных групп: 10-12 человек.

## **Нормативная база**

<span id="page-5-0"></span>Дополнительная общеобразовательная программа «Разработка VR/AR-приложений» является общеразвивающей программой стартового уровня и имеет техническую направленность. Основанием для проектирования и реализации данной программы служит перечень следующих нормативных правовых актов и государственных программных документов:

Конституция Российской Федерации (принята всенародным голосованием 12.12.1993 с изменениями, одобренными в ходе общероссийского голосования 01.07.2020). - URL: [http://www.consultant.ru/document/cons\\_doc\\_LAW\\_28399/](http://www.consultant.ru/document/cons_doc_LAW_28399/) (дата обращения: 10.03.2024).

Федеральный закон от 29.12.2012 № 273-ФЗ «Об образовании в Российской Федерации». - URL: http:// www.consultant.ru/document/cons\_doc\_LAW\_140174 (дата обращения: 28.09.2024).

Стратегия научно-технологического развития Российской Федерации, утвержденная Указом Президента Российской Федерации от 1 декабря 2016 г. №642.

Стратегия развития воспитания в Российской Федерации на период до 2025 года, утвержденная распоряжением Правительства Российской Федерации от 29 мая 2015 года № 996-р

Стратегия развития воспитания в Российской Федерации на период до 2025 года (утверждена распоряжением Правительства РФ от 29.05.2015 № 996-р «Об утверждении Стратегии развития воспитания в Российской Федерации на период до 2025 года»). - URL: [http://www.consultant.ru/document/cons\\_doc\\_LAW\\_180402/](http://www.consultant.ru/document/cons_doc_LAW_180402/) (дата обращения: 10.03.2024).

Профессиональный стандарт «Педагог дополнительного образования детей и взрослых» (приказ Министерства труда и социальной защиты РФ от 5 мая 2018 г. № 298н «Об утверждении профессионального стандарта «Педагог дополнительного образования детей и взрослых»). - URL: https://profstandart.rosmintrud.ru/obshchiy-informatsionnyy- blok/natsionalnyyreestr-professionalnykh-standartov/reestr-professionalnykh-

standartov/index.php?ELEMENT\_ID=48583 (дата обращения: 10.03.2024).

Методические рекомендации по созданию и функционированию центров цифрового образования «IT-куб» (утверждены распоряжением Министерства просвещения Российской Федерации от 12 января 2021 г. № Р-5). - URL:<http://www.consultant.ru/> document/cons\_doc\_LAW\_374572/ (дата обращения: 10.03.2024).

## **Основные понятия и термины**

<span id="page-6-0"></span>3D-моделирование - процесс создания трёхмерного представления любой поверхности или объекта путём манипулирования полигонами, рёбрами и вершинами в моделируемом трёхмерном пространстве.

3D-модель - результат 3D-моделирования, объёмное цифровое изображение реального или вымышленного объекта.

3D-прототипирование - процесс создания трёхмерного прототипа объекта.

API (аббревиатура от Application Programming Interface) - набор готовых классов, функций, процедур, констант и структур, предоставляемых приложением или операционной системой для использования во внешних программных продуктах.

JDK (аббревиатура от Java Development Kit) - это программный пакет, который загружается для создания Java-приложений.

SDK (аббревиатура от Software Development Kit) - набор средств разработки, позволяющий программистам разрабатывать приложения для определённой платформы.

Ассеты - компоненты, которые представляют собой графику, звуковое

сопровождение или скрипты.

Визуализация - метод предоставления абстрактной информации в форме, удобной для зрительного восприятия, анализа явления или числового значения.

Виртуальная реальность (VR, аббревиатура от Virtual Reality) совокупность технологий, с помощью которых можно создать искусственный мир, физически не существующий, но ощущаемый органами чувств в реальном времени в соответствии с законами физики.

Дополненная реальность (AR, аббревиатура от Augmented Reality) среда, в реальном времени дополняющая физический мир, каким мы его видим, цифровыми данными с помощью каких-либо устройств (планшетов, смартфонов и т. д.) и программной части.

Интенсив - форма работы, во время которой участники не только получают знания, но и закрепляют их с помощью практической отработки навыков.

Кейс - история, описывающая реальную ситуацию, которая требует проведения анализа, выработки и принятия обоснованных решений.

Компьютерное зрение - теория и технология создания машин, которые могут осуществлять обнаружение, отслеживание и классификацию объектов.

Маркеры - объект, расположенный в окружающем пространстве, который находится и анализируется специальным программным обеспечением для последующей отрисовки виртуальных объектов.

Префаб - заготовка, состоящая из одного или нескольких объектов для быстрой вставки на карту.

Рендеринг - процесс, в ходе которого получается фотореалистичное 2D-изображение, сделанное по модели или по другим данным: например, по описанию геометрических данных объектов, положению точки наблюдателя, описанию освещения и т. д.

Скрипт - понятие в программировании, обозначающее последовательность команд для выполнения конкретных операций.

Смешанная реальность (MR) (аббревиатура от Mixed Reality), или гибридная реальность - модель мировосприятия, в которой объединены реальный и виртуальный миры.

Сплайны - двумерные геометрические объекты, которые совершенно самостоятельны и могут служить основой для построения более сложных трёхмерных тел.

Сферическая панорама (виртуальная панорама, 3D-панорама) - один из видов панорамной фотографии, предназначенной в первую очередь для показа на компьютере (с помощью специального программного обеспечения).

Текстурирование - неотъемлемый этап 3D-моделирования и визуализации трёхмерного объекта, используется для создания текстуры и её наложения на 3D-модель, что позволяет обеспечить её качество, реалистичность и точность.

Трёхмерная графика - вид компьютерной графики, представляющий собой объёмную модель какого-либо объекта.

Хакатон - короткое (от одного дня до недели) динамичное мероприятие, призванное стимулировать появление новых идей в выбранной предметной области и доведение их участниками до проектной реализации непосредственно на площадке проведения это- го мероприятия.

Хромакей - это технология совмещения двух и более изображений или кадров в одной композиции.

### **Структурирование материалов**

<span id="page-8-0"></span>Предложенная программа допускает творческий, вариативный подход со стороны учителя с возможностью замены порядка тем, введения дополнительного материала, разнообразия включаемых методик проведения занятий и выбора учебных ситуаций для самостоятельной творческой деятельности учащихся. Руководствуясь данной программой, учитель имеет возможность увеличить или уменьшить объём материала в зависимости от его технической сложности, состава группы и конкретных условий работы.

Содержание программы позволяет учащимся сформировать базовые компетенции по работе с AR/VR-технологиями путём погружения в проектную деятельность.

Далее приведены методические рекомендации для учителей по организации и проведению занятий.

В начале занятия рекомендуется краткое выступление с презентацией (инфографикой, учебным видеороликом и т. д.).

Необходимо приводить больше примеров по обсуждаемым темам. Рекомендуется просить учащихся привести примеры из своей жизни.

Важно акцентировать внимание учащихся на том, что AR/VR - это не только игры и развлечения. Сегодня существует достаточно большой спектр областей, где применяются технологии дополненной и виртуальной реальности.

На занятиях предпочтительно приводить примеры из сферы науки, образования и культуры. При этом рекомендуется рассказывать учащимся об интересном использовании AR/VR-технологий в музеях, театрах и др.

На занятиях необходимо сравнивать и анализировать готовые проекты и приложения.

Основные задания являются обязательными для выполнения всеми учащимися. Задания выполняются на компьютере с установленным соответствующим программным обеспечением.

Распределение учебных часов по модулям и темам курса представлено в таблице 1:

# Таблица 1

# Распределение учебных часов по модулям и темам курса

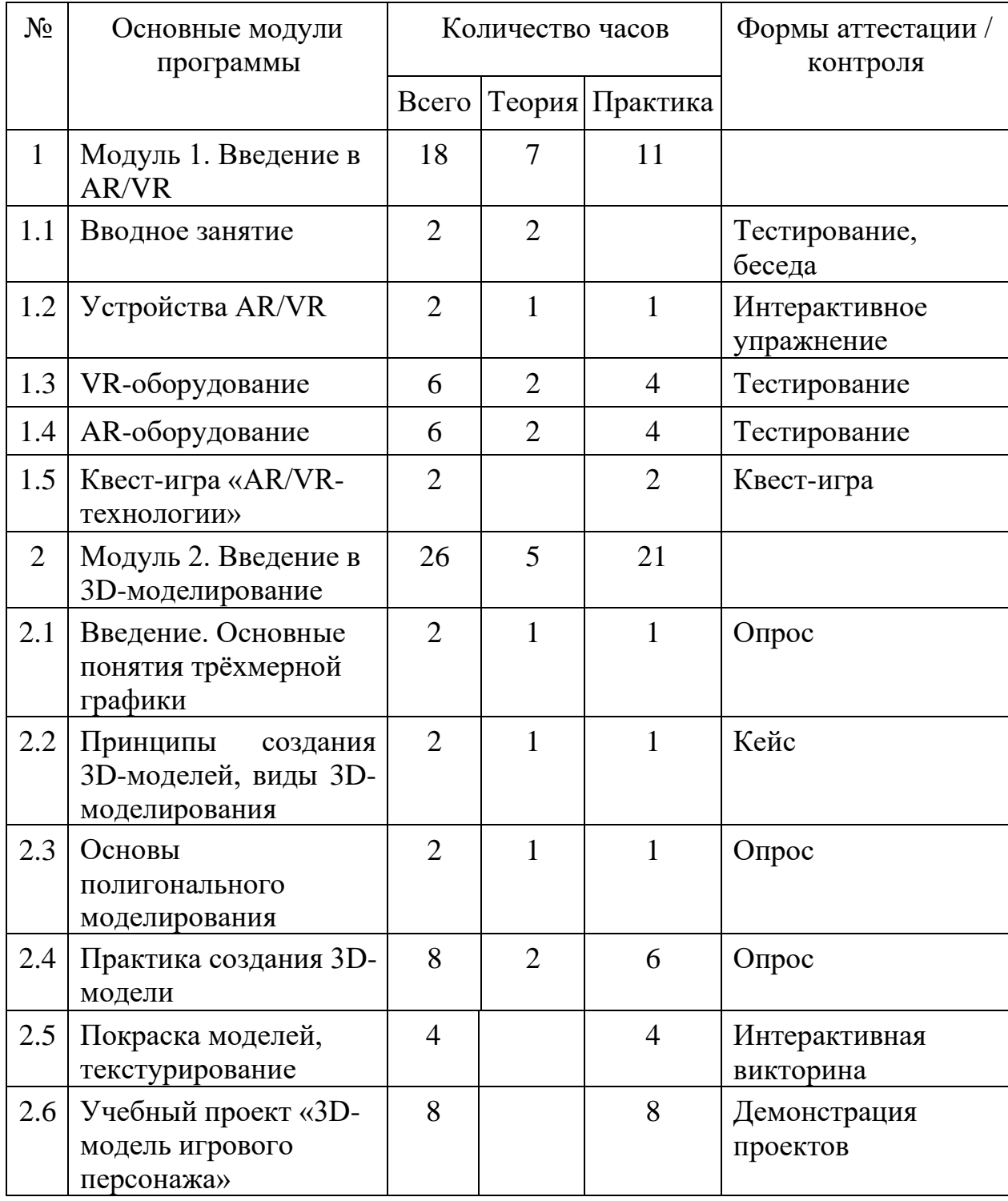

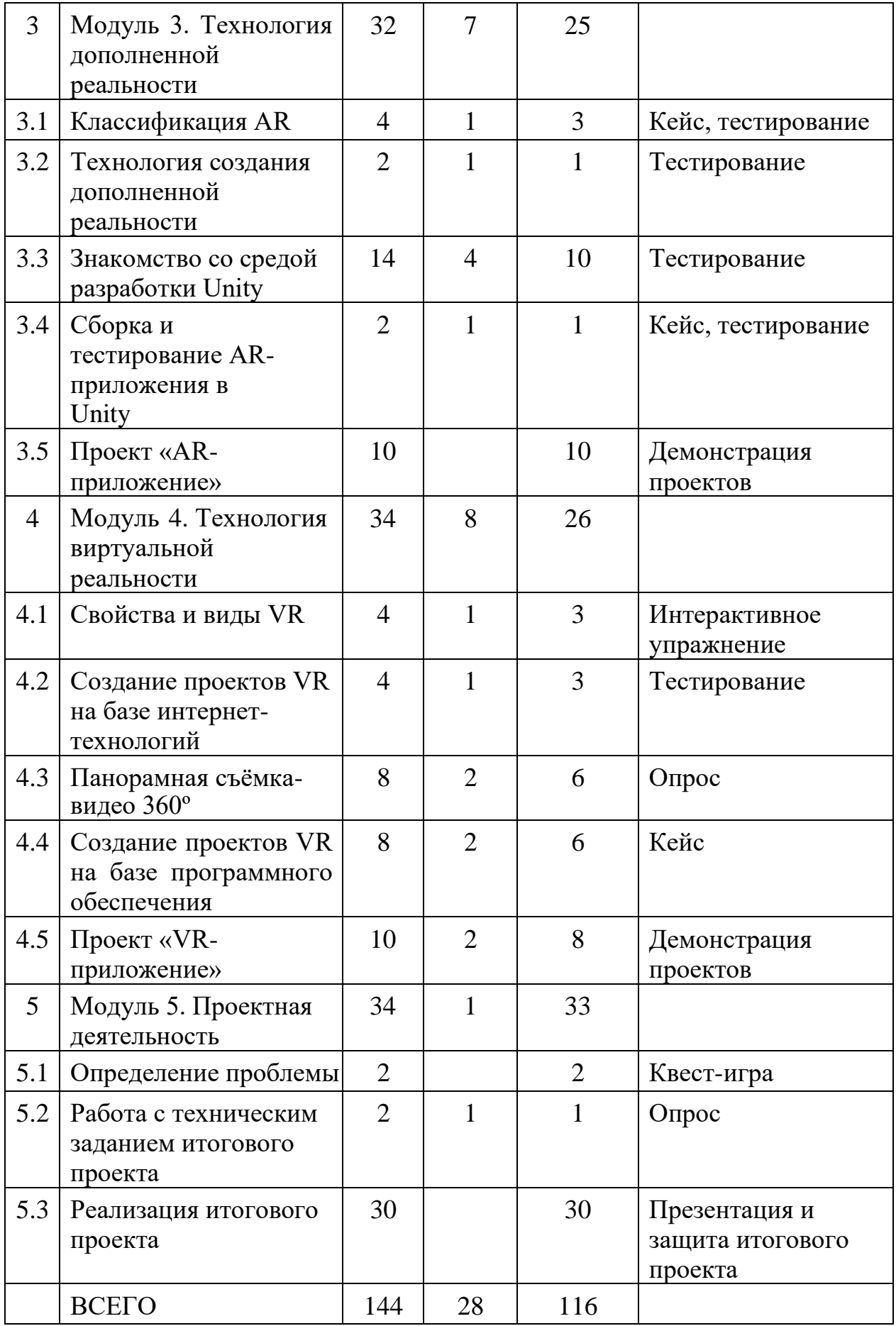

## <span id="page-12-0"></span>**Планируемые результаты освоения программы обучающимися**

Личностные результаты:

‑ знание актуальности и перспектив освоения технологий виртуальной и дополненной реальности для решения реальных задач;

‑ формирование ответственного отношения к учению, готовности и способности обучающихся к саморазвитию и самообразованию средствами информационных технологий;

‑ формирование целостного мировоззрения, соответствующего современному уровню развития информационных технологий и мотивации к изучению в дальнейшем предметов технического цикла;

‑ развитие опыта участия в социально значимых проектах, повышение уровня самооценки благодаря реализованным проектам;

‑ формирование универсальных способов мыслительной деятельности (абстрактно-логического мышления, памяти, внимания, творческого воображения, умения производить логические операции);

‑ формирование коммуникативной компетенции в общении и сотрудничестве со сверстниками в процессе образовательной, учебноисследовательской и проектной деятельности;

‑ усвоение правил индивидуального и коллективного безопасного поведения при работе с компьютерной и мобильной техникой;

‑ готовность к повышению своего образовательного уровня и продолжению обучения с использованием средств и методов информатики и современных информационных технологий.

Метапредметные:

‑ формирование умения ориентироваться в системе знаний;

‑ формирование приёмов работы с информацией, представленной в различной форме (таблицы, графики, рисунки и т. д.), на различных носителях (книги, Интернет, CD, периодические издания и т. д.);

‑ формирование умения излагать мысли в чёткой логической последовательности, анализировать ситуацию, отстаивать свою точку зрения, самостоятельно находить ответы на вопросы путём логических рассуждений;

‑ формирование навыков ведения проекта, проявление компетенции в вопросах, связанных с темой проекта, выбор наиболее эффективных решений задач в зависимости от конкретных условий;

‑ владение умениями самостоятельно планировать пути достижения целей, в том числе и альтернативные; соотносить свои действия с планируемыми результатами, осуществлять контроль и корректировку действий в соответствии с изменяющейся ситуацией; оценивать правильность выполнения учебных задач;

‑ развитие коммуникативных умений и овладение опытом

межличностной коммуникации (ведение дискуссии, работа в группах, выступление с сообщениями и т. д.).

Предметные результаты:

‑ овладение базовыми понятиями виртуальной и дополненной реальности;

‑ понимание конструктивных особенностей и принципов работы VR/AR-устройств;

‑ формирование понятий об основных алгоритмических конструкциях на языке программирования С#;

‑ формирование основных приёмов работы в программах для разработки AR/VR- приложений, 3D-моделирования, монтажа видео 360°;

‑ умение работать с готовыми 3D-моделями, адаптировать их под свои задачи, создавать несложные 3D-модели;

<span id="page-13-0"></span>‑ умение создавать собственные AR/VR-приложения с помощью специальных программ и приложений.

## **Форма аттестации, контрольно-оценочные материалы**

Программой предусмотрены следующие виды контроля.

Предварительный контроль проводится в первые дни обучения модуля в форме собеседования или опроса с целью определения уровня развития обучающихся, их технических и творческих способностей.

Текущий контроль проводится в следующих формах: опрос, компьютерное тестирование, решение кейсов, интерактивные игры и задания, упражнения, выполнение практических заданий, фестивали проектов после прохождения каждого модуля. По окончании каждого модуля предусмотрено выполнение проекта, в рамках которого обучающийся способен проявить свои личностные качества. Цель проведения проекта - определение степени усвоения обучающимися учебного материала, сформированности практических навыков, предметных и личностных компетенций.

Итоговый контроль проводится в форме защиты проекта и по результатам участия обучающихся в конкурсах, фестивалях или других мероприятиях. Итоговый контроль определяет изменения уровня развития обучающихся, сформированности предметных и личностных компетенций, получение сведений для совершенствования общеобразовательной программы и методов обучения.

Также предполагается итоговая аттестация (итоговый контроль) в форме разработки и защиты индивидуального (группового) проекта и ответов на вопросы преподавателя (или членов комиссии). При этом обязательно организуется обсуждение с обучающимися достоинств и недостатков проекта.

Для оценивания проекта могут быть разработаны специальные

оценочные листы. Если проект подготовлен группой обучающихся, то при оценивании учитывается не только уровень выполнения проекта в целом, но и личный вклад каждого из авторов.

### <span id="page-14-1"></span><span id="page-14-0"></span>**Mатериалы для организации и проведения учебно-исследовательской и проектной деятельности**

Содержание представленных учебных модулей направлено на детальное изучение теоретических вопросов, реализацию межпредметных связей, организацию проектной и исследовательской деятельности обучающихся. Педагог оказывает консультационную помощь в выполнении проекта. Через знакомство с технологиями создания собственных устройств и разработки приложений будут развиваться исследовательские, инженерные и проектные компетенции обучающихся.

Проектная и учебно-исследовательская деятельность предполагает самостоятельную или почти самостоятельную работу обучающихся при выполнении проектов. Взаимосвязь этих видов деятельности создаёт условия для формирования технического мышления у обучающихся и способствует их первичной профессионализации.

Итоги реализации каждого модуля (модуль 2 «Введение в 3Dмоделирование», мо дуль 3 «Технология дополненной реальности», модуль 4 «Технология виртуальной реальности») могут быть представлены через презентации разработанных проектов, участие в конкурсах и олимпиадах по разным направлениям, выставки, конференции, фестивали, чемпионаты и пр.

Примерные проектные задания для самостоятельной работы исследовательского характера

- 1. Создание образовательных VR/AR-игр (квестов).
- 2. Учебник (раздел учебника) с технологией дополненной реальности.
- 3. AR-проект «Семь чудес света».
- 4. Виртуальный проект «Путешествие в космос».
- 5. Виртуальный тур по городу.
- 6. Виртуальный тур «Посещение музея».
- 7. AR-проект «Затерянный мир».
- 8. VR-энциклопедия.
- 9. «Виртуальная лаборатория».
- 10.AR-проект «Живая сказка».
- 11.Панорамные видео о ключевых достопримечательностях города.
- 12.AR-проект «Построй свой город».

## **Перечень доступных источников информации**

<span id="page-15-0"></span>1. 3D-моделирование в Blender. Курс для начинающих [электронный ресурс] // URL: [http://younglinux.info](http://younglinux.info/) (дата обращения: 26.03.2024).

2. Vuforia Engine: developer portal. [электронный ресурс] // URL: https://developer. vuforia.com/ (дата обращения 13.02.2024).

3. Астраханцева З. Е. Виртуальная реальность в помощь современному педагогу [электронный ресурс] / З. Е. Астраханцева // URL: <http://platonsk.68edu.ru/wp-> content/uploads/2017/07/Doklad-Virtualnayarealnost-v-pomoshh-sovremennomu-pedagogu.pdf (дата обращения: 16.02.2024).

4. Бондаренко С. В. Blender. Краткое руководство / С. В. Бондаренко, М. Ю. Бондаренко. - Диалектика, 2015. - 144 с.

5. Вагнер Б. Эффективное программирование на C#. 50 способов улучшения кода / Б. Вагнер. - Вильямс, 2017. - 224 c.

6. Васильев А. Н. Программирование на C# для начинающих. Основные сведения / А. Н. Васильев. - М. : Эксмо, 2018. - 586 с.

7. Видеоуроки по Unity и программированию на C# Unity [электронный ресурс] // URL: h[ttps://www.youtube.com/user/4GameFr](http://www.youtube.com/user/4GameFree)ee (дата обращения: 03.04.2024).

8. Виртуальная реальность современного образования: идеи, результаты, оценки: материалы Международной интернет-конференции «Виртуальная реальность современного образования. VRME2018», г. Москва, 8-11октября 2018 г. / под общ. ред. М. Е. Вайндорф-Сысоевой [электронное издание]. - М.: МПГУ, 2019. - 101 с. // URL: https:// lomonosovmsu.ru/file/event/4428/eid4428\_attach\_4c2a89e5df6a01ac81a612f0007324d4 0a837ce1.pdf (дата обращения: 22.03.2024).

9. Гриншкун А. В. Возможные подходы к созданию и использованию визуальных средств обучения информатике с помощью технологии дополненной реальности в основной школе / А. В. Гриншкун, И. В. Левченко // Вестник Российского университета дружбы народов. Серия: Информатизация образования. - 2017. - № 3. - С. 267-272.

10. Гриншкун А. В. Технология дополненной реальности и подходы к их использованию при создании учебных заданий для школьников / А. В. Гриншкун // Вестник МГПУ. Серия информатика и информатизация образования. - М.: МГПУ. - 2017. - № 3 (41). - С. 99-105.

11. Князев В. Н. Вопросы обучения курсу физики с использованием технологии дополненной реальности / В. Н. Князев, В. Д. Акчурина // Частное научно-образовательное учреждение дополнительного профессионального образования Гуманитарный национальный исследовательский институт «НАЦРАЗВИТИЕ» (Санкт-Петербург). - 2020. - С. 114-119.

12. Линовес Дж. Виртуальная реальность в Unity / Дж. Линовес; пер. с англ. Р. Н. Рагимов. - М.: ДМК Пресс, 2016. - 316 с.

13. Маров М. Н. Моделирование трёхмерных сцен / М. Н. Маров. - СПб.: Питер, 2015. - 560 с.

14. Материалы с сайта «Unity» [электронный ресурс] // URL: https://unity3d.com/ru (дата обращения: 15.03.2024).

15. Основы геометрического моделирования в Unity3d: методические указания / З. В. Степчева, О. С. Ходос. - Ульяновск: УлГТУ. 2012. - 33 с.

16. Прахов А. А. Самоучитель Blender 2.7 / А. А. Прахов. - СПб.: БХВ-Петербург, 2016. - 400 с.

17. Приложения ARLOOPA [электронный ресурс] // URL: [http://arloopa.com](http://arloopa.com/) (дата обращения: 02.04.2024).

18. Программирование на C# в Unity для начинающих [электронный ресурс] // URL: https://unity3d.com/ru/learning-c-sharp-in-unityfor-beginners (дата обращения: 12.03.2024).

19. Раскраски с дополненной реальностью [электронный ресурс] // URL: http:// [www.quivervision.com](http://www.quivervision.com/) (дата обращения: 26.03.2024).

20. Репозиторий 3D-моделей [электронный ресурс] // URL: https://free3d.com (дата обращения: 26.03.2024).

21. Руководство Unity [электронный ресурс] // URL: https://docs.unity3d.com/ ru/530/Manual/UnityManual.html (дата обращения: 12.04.2024).

22. Руководство по использованию EVToolbox [электронный ресурс] // URL: http:// evtoolbox.ru/education/docs/ (дата обращения: 10.03.2024).

23. Системы виртуальной, дополненной и смешанной реальности : учебное пособие / А. А. Смолин, Д. Д. Жданов, И. С. Потемин и др. - СПб.: Университет ИТМО, 2018. - 59 с.

24. Торн А. Искусство создания сценариев в Unity [электронный ресурс] / А. Торн // URL: https://3dgame-creator.ru/catalog/download/skachatknigi/iskusstvo-sozdaniya- scenariev-v-unity2016/ (дата обращения: 25.03.2024).

25. Торн А. Основы анимации в Unity / А. Торн. - М.: ДМК, 2016. - 176 c.

26. Учебники по Blender [электронный ресурс] // URL: <http://striver00.ru/3d.htm> (дата обращения: 02.03.2024).

27. Хокинг Дж. Мультиплатформенная разработка на C# / Дж. Хокинг. - СПб.: Питер, 2016. - 336 с.

28. Чехлов Д. А. Визуализация в Autodesk Maya: Mental Ray Renderer / Д. А. Чехлов. - М.: ДМК Пресс, 2015. - 696 c.

# **Приложение 1**

# **Тематическое планирование**

<span id="page-17-0"></span>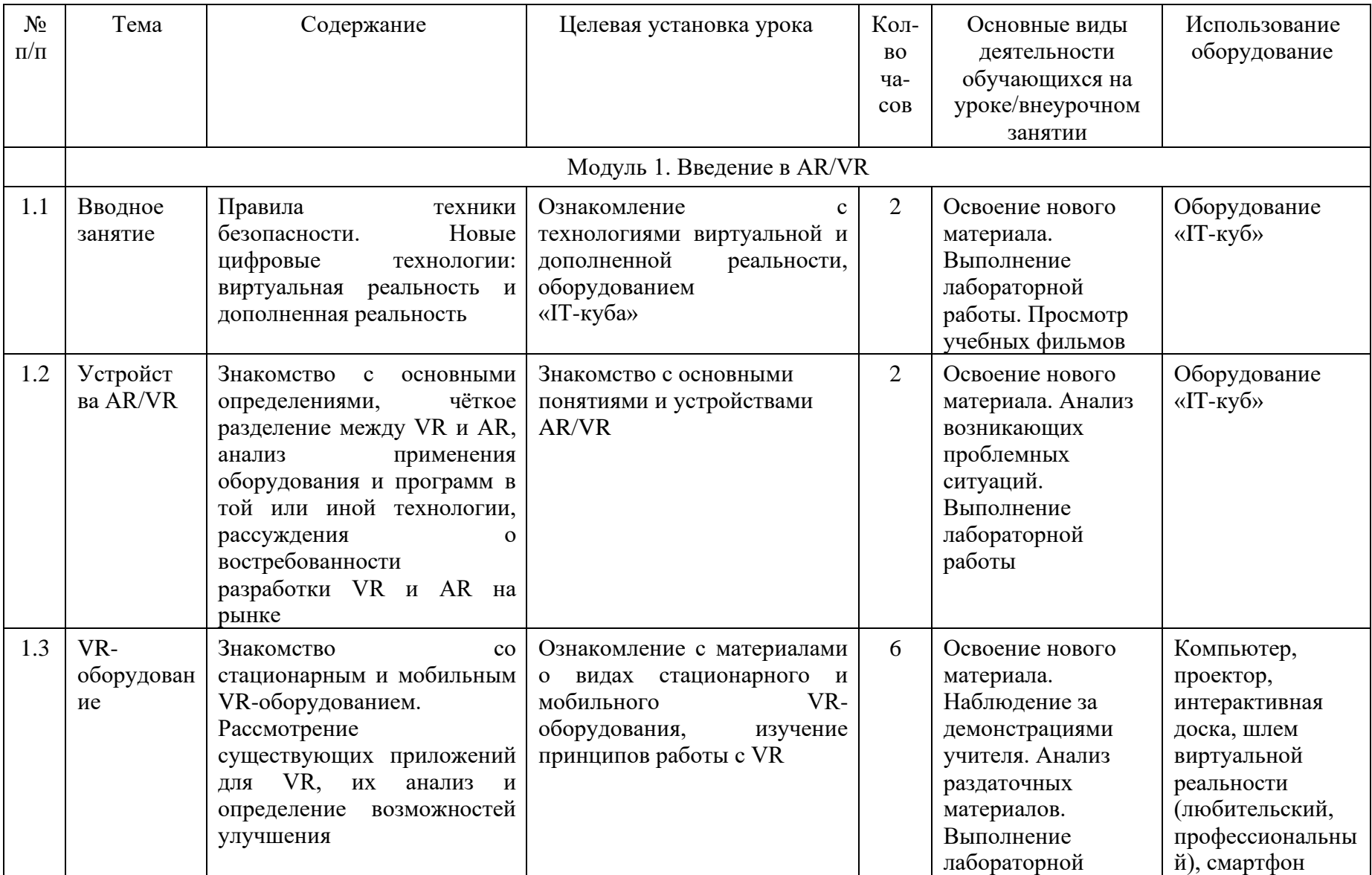

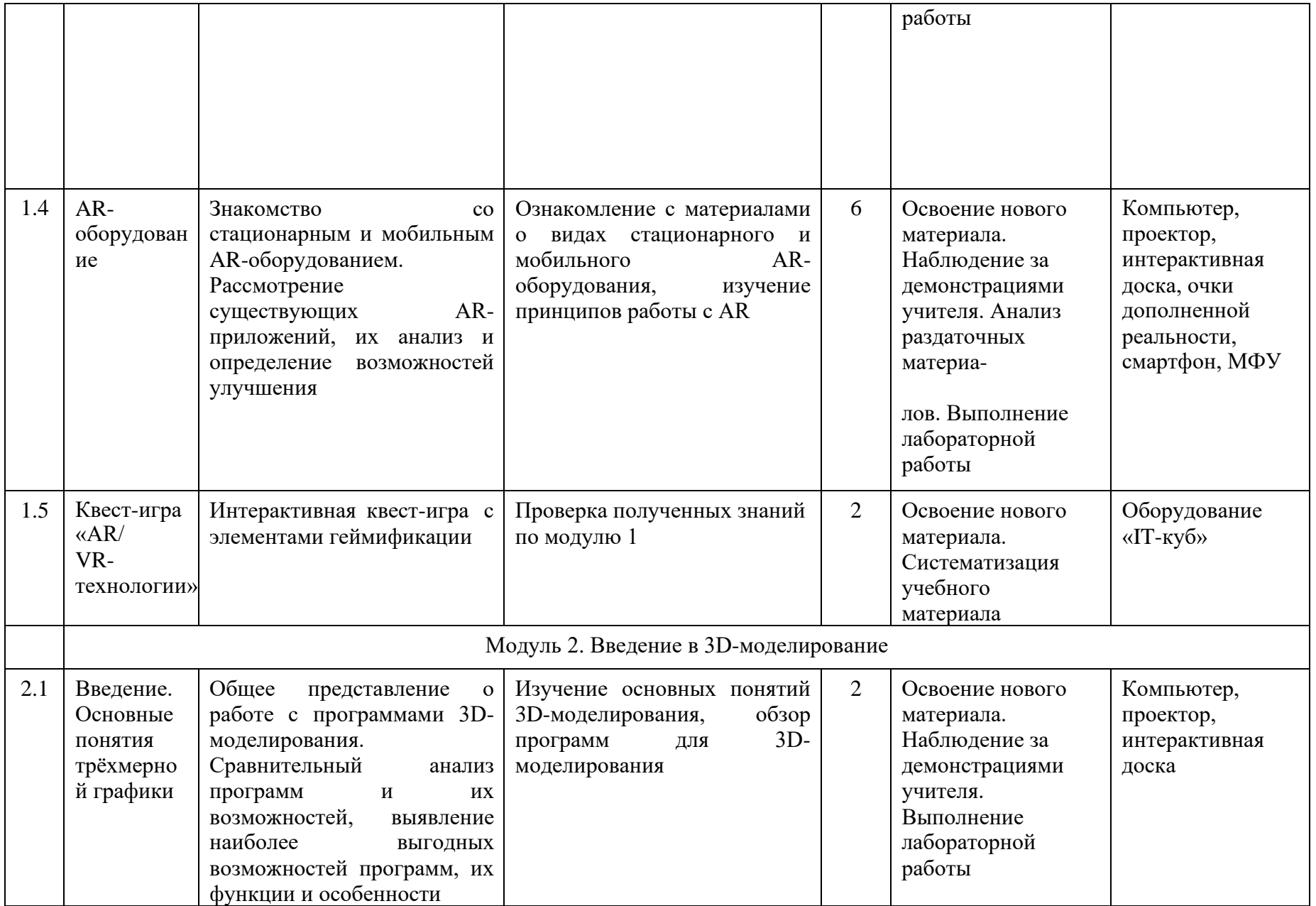

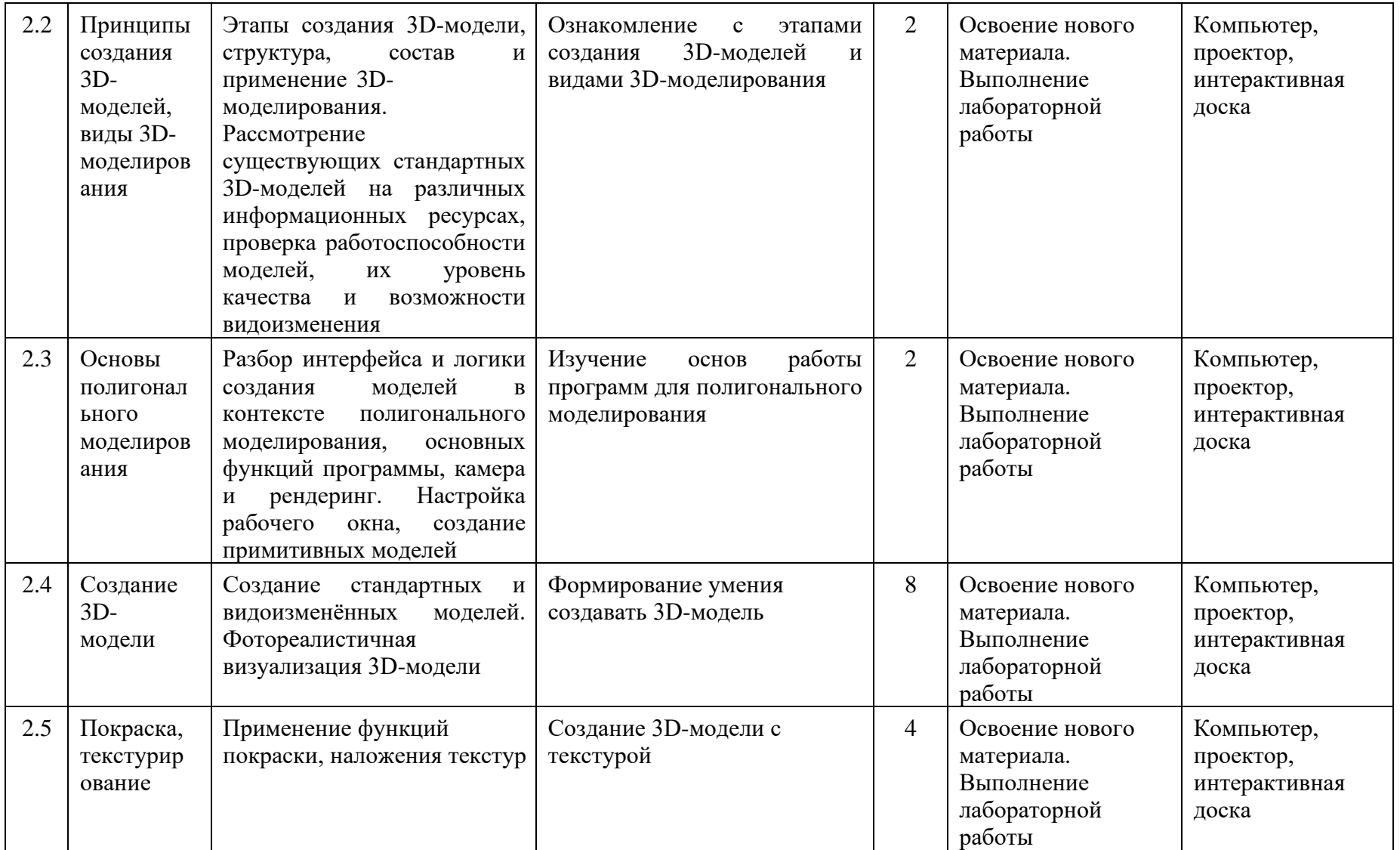

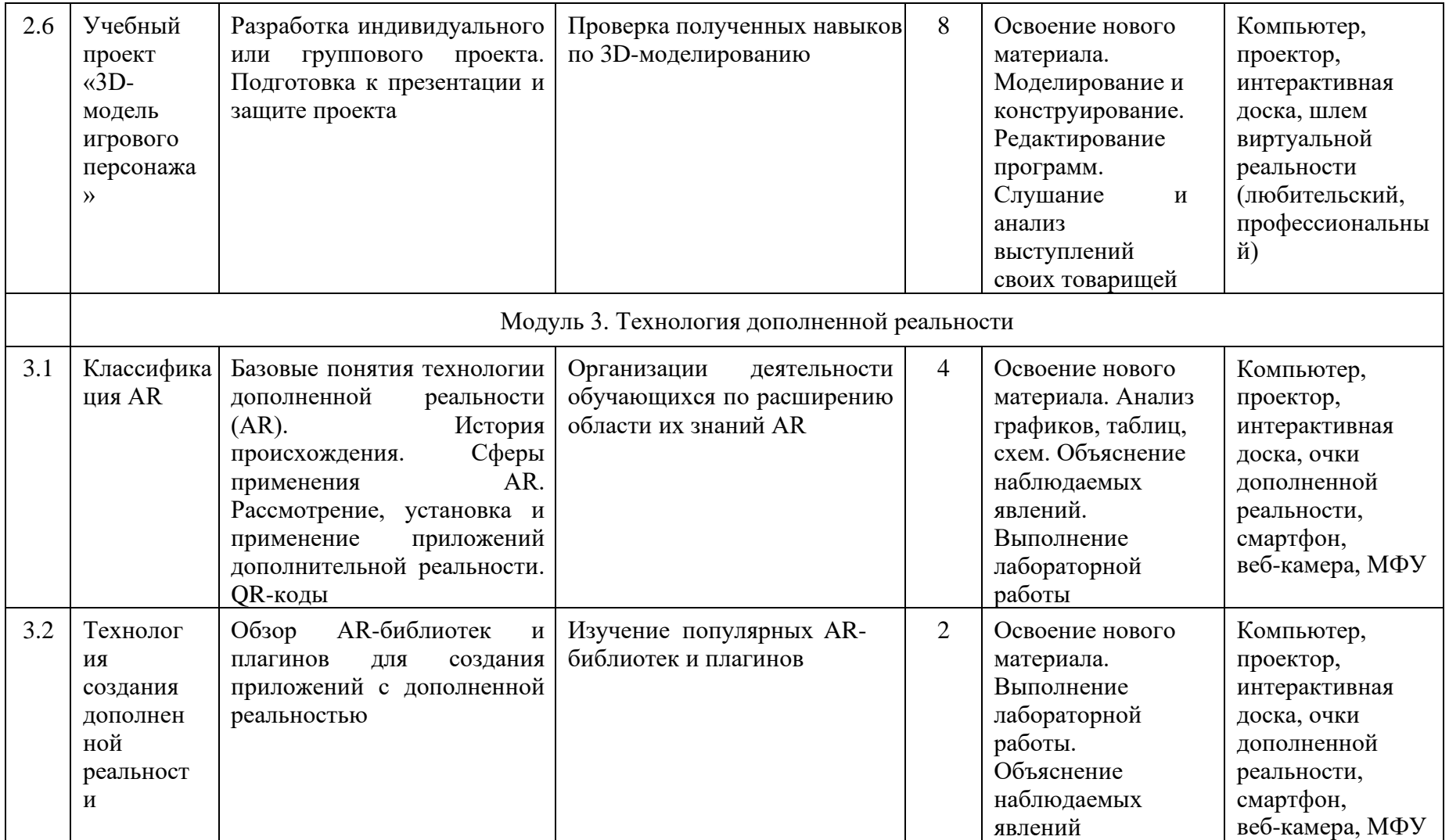

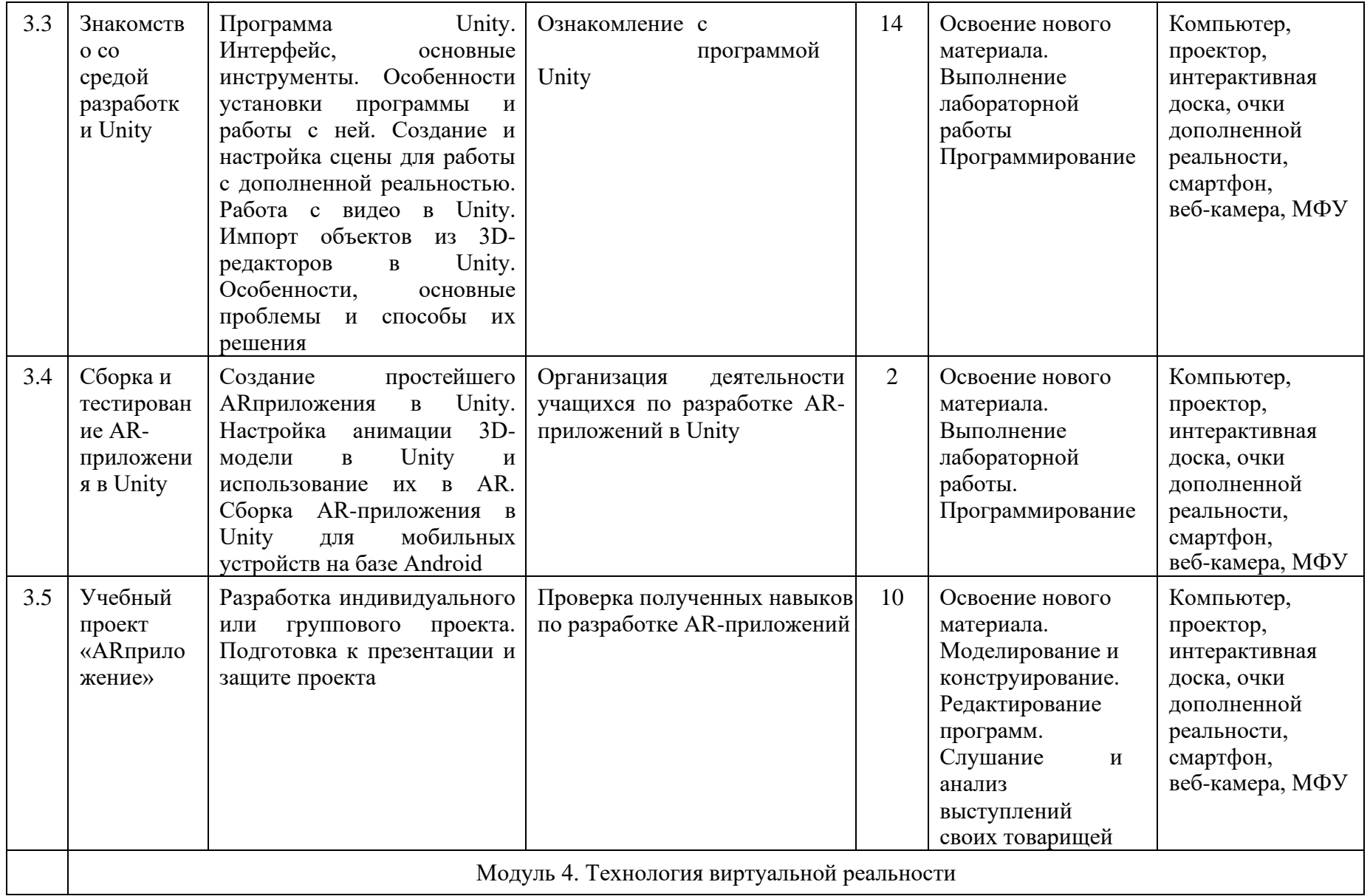

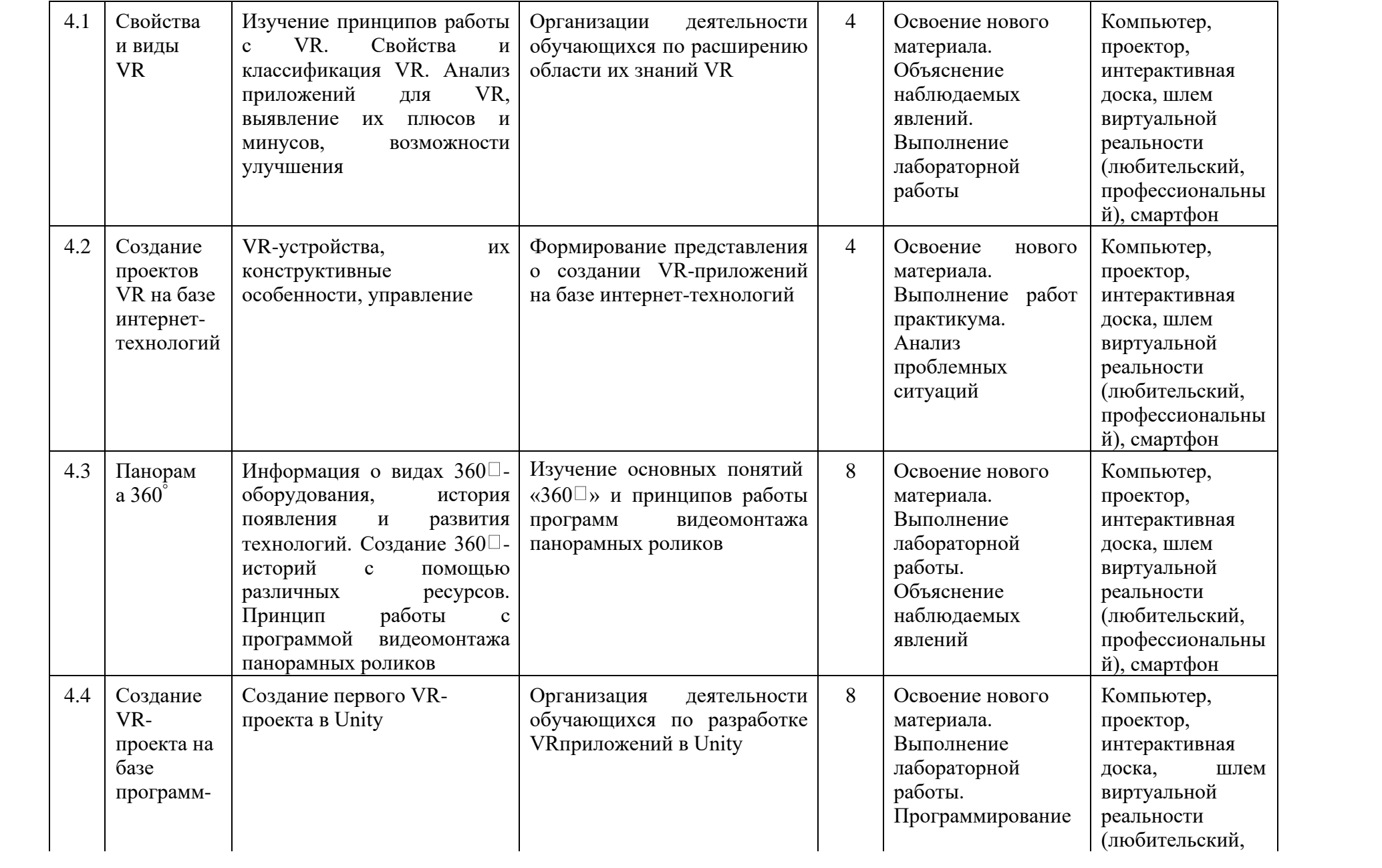

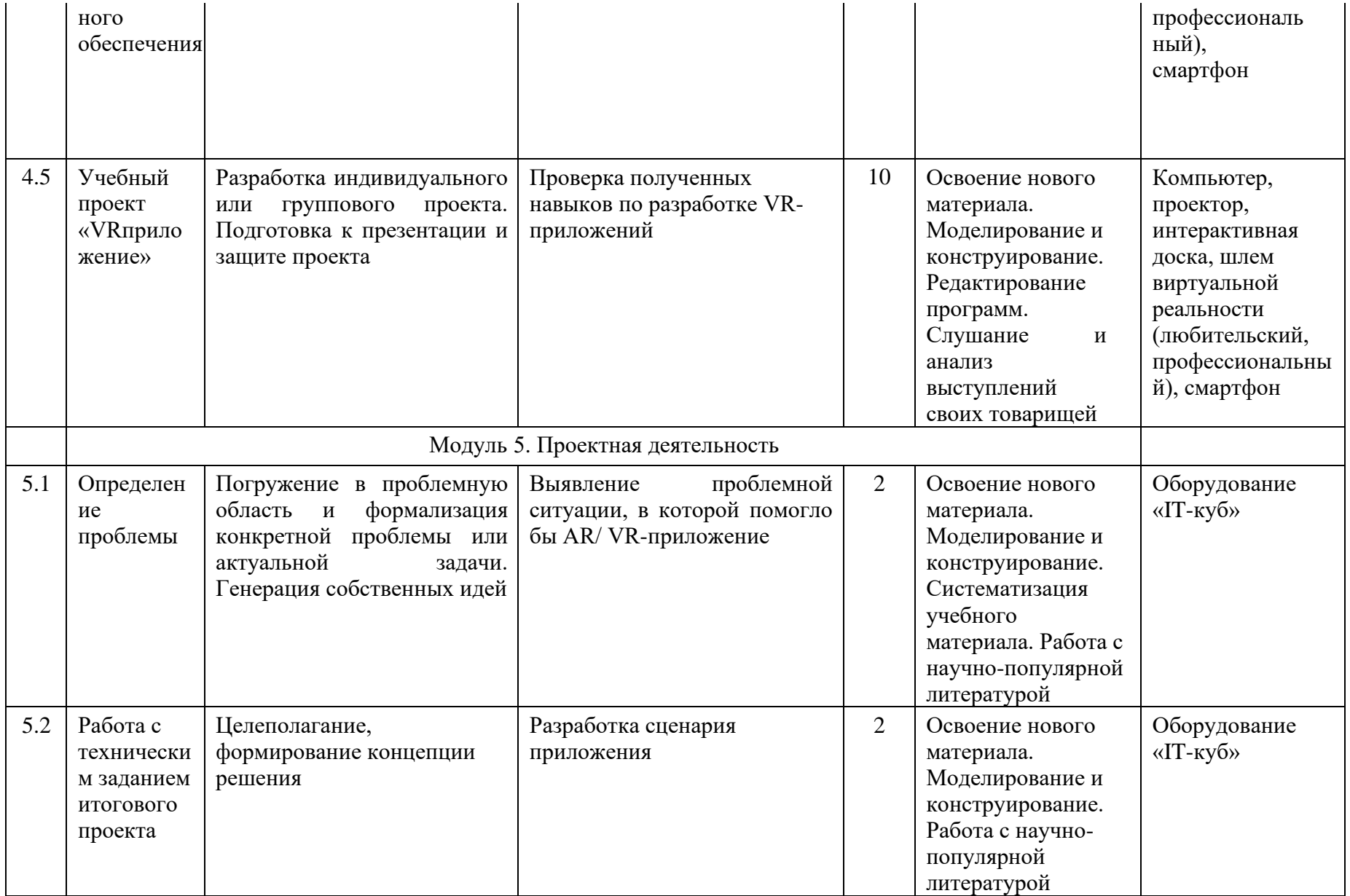

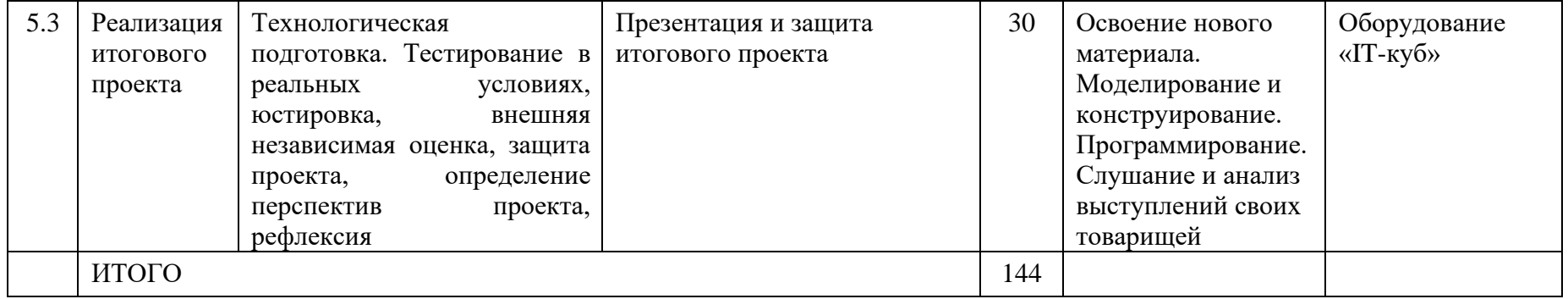

## **Приложение 2**

### **Оценочный лист для оценки защиты проекта**

## Ф.И.О.

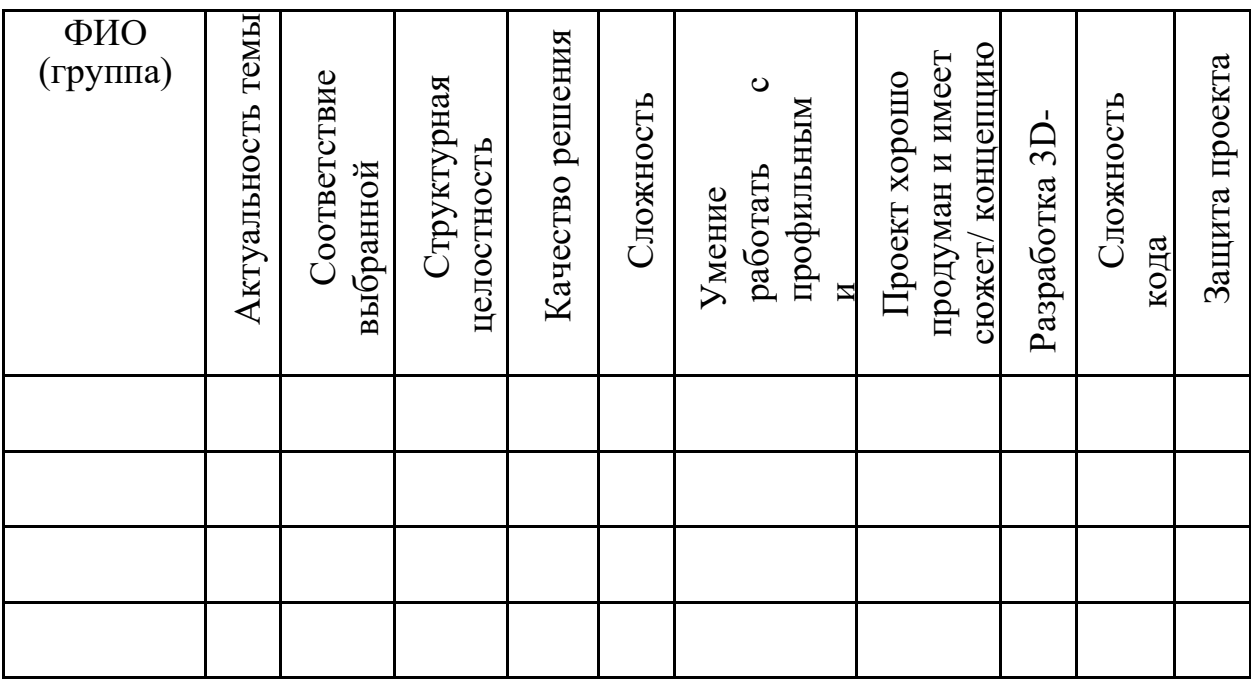

Шкала оценивания компетентностей:

2 балла: продемонстрирована в полной мере / сформирована;

1 балл: продемонстрирована частично / частично

сформирована; 0 баллов: не продемонстрирована / не

сформирована.

После подсчёта баллов каждого учащегося определяется суммарная оценка по следующим критериям:

0-50 баллов: низкий уровень освоения программы; 51-70 баллов: средний уровень освоения программы; 71-100 баллов: высокий уровень освоения программы.

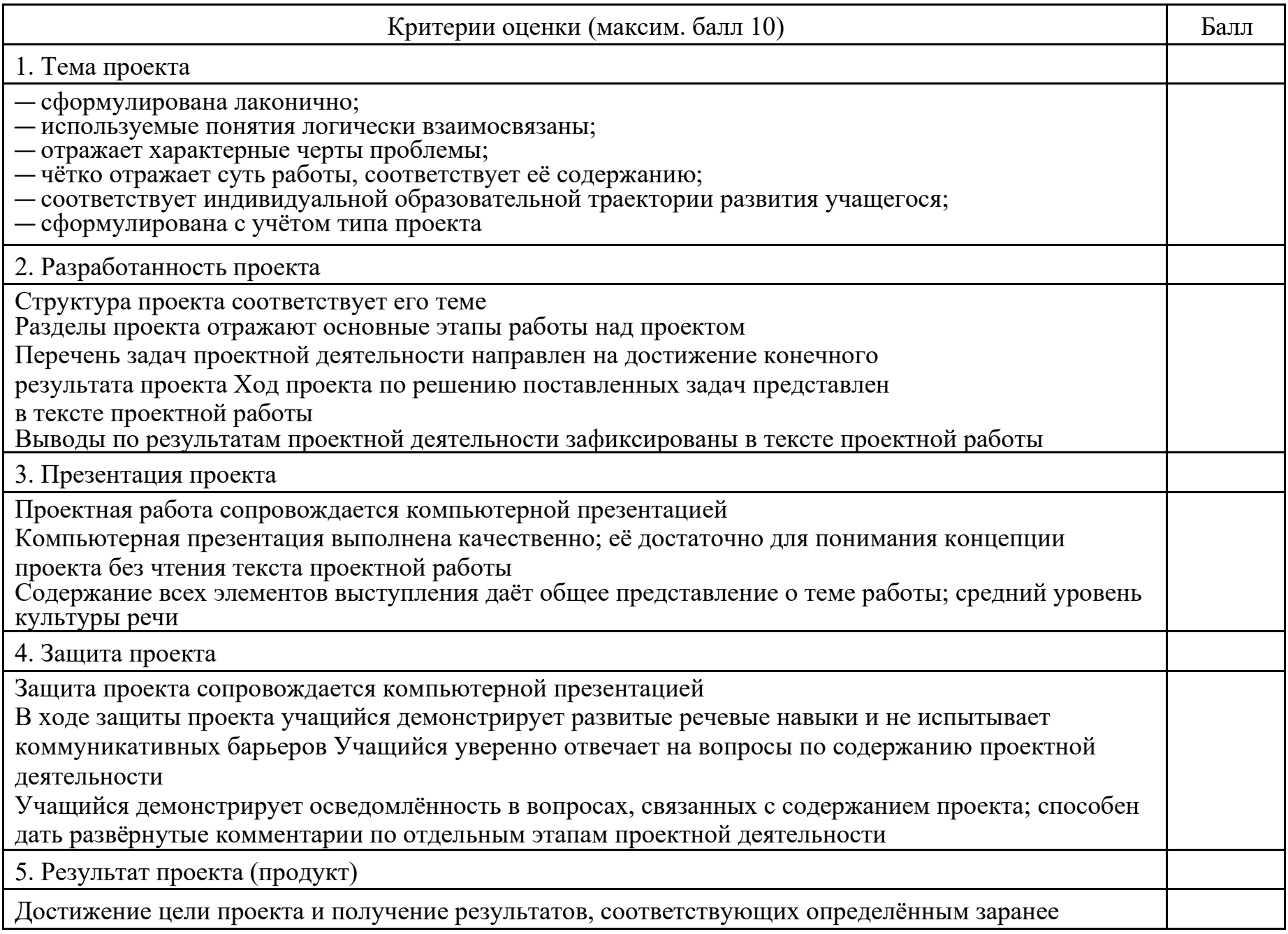

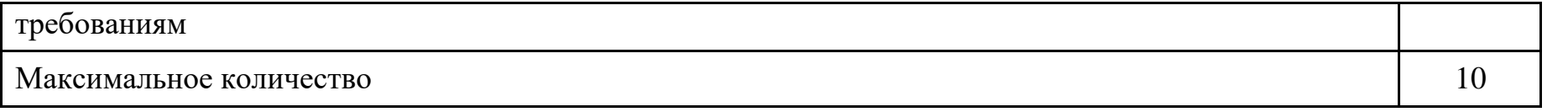